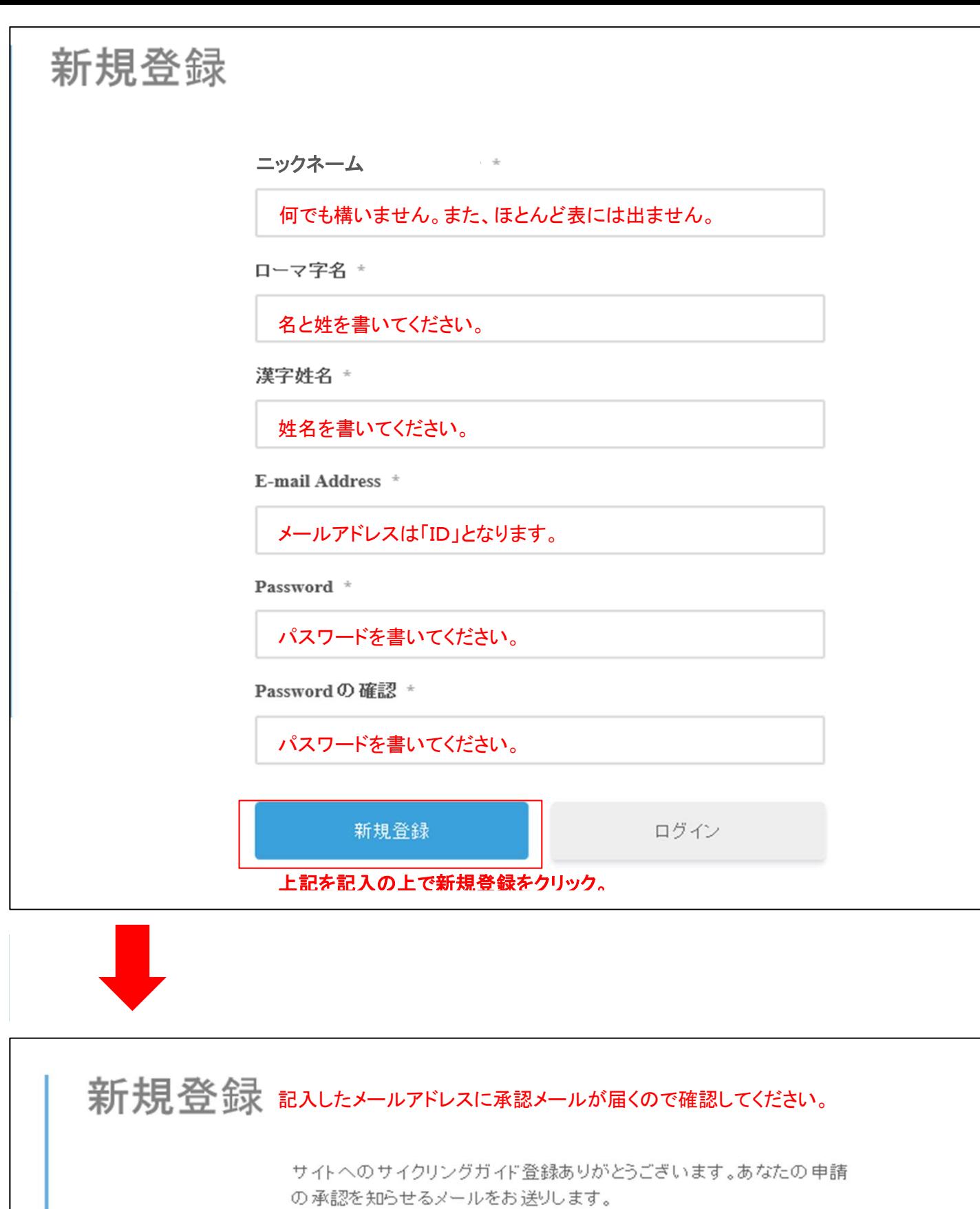

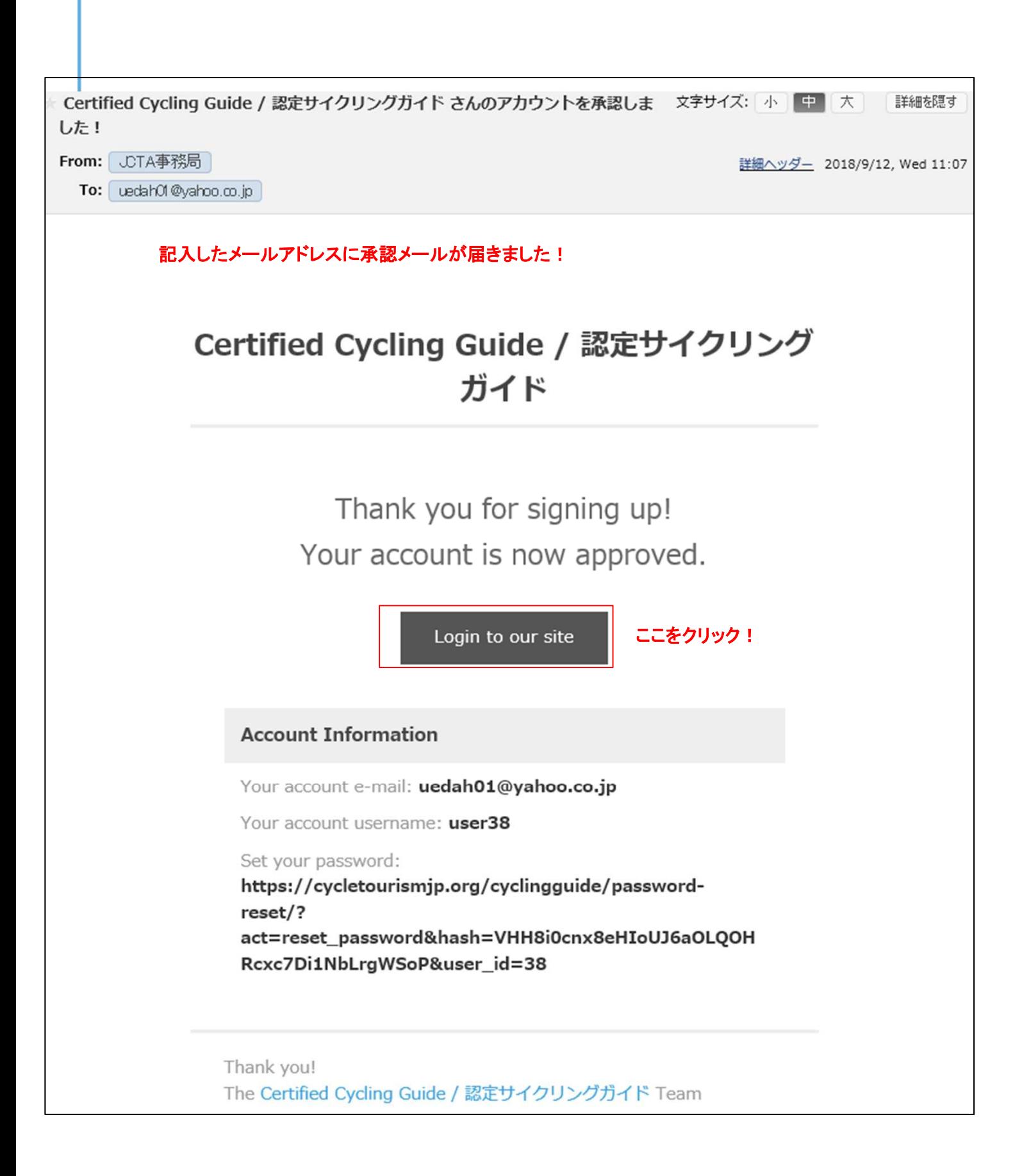

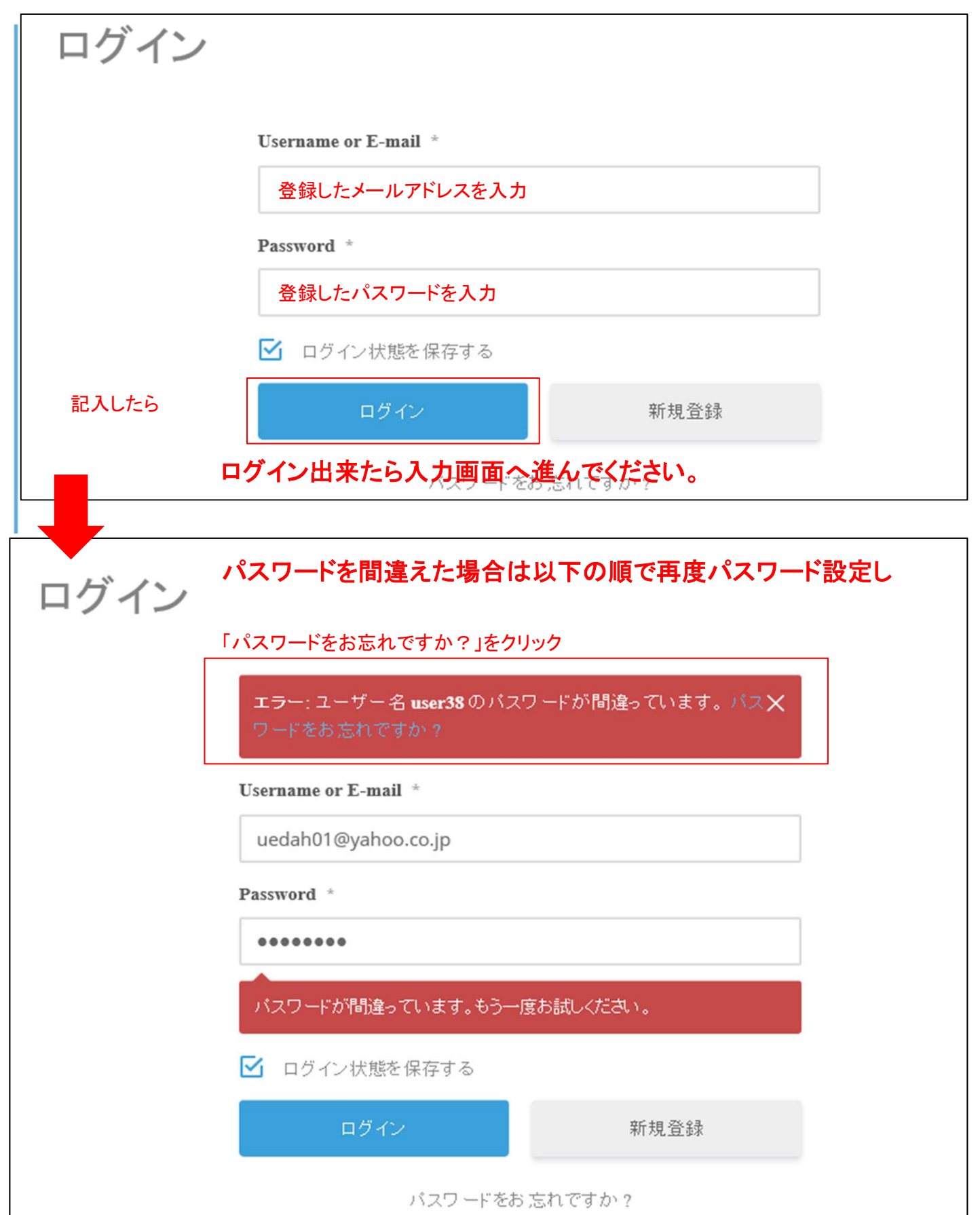

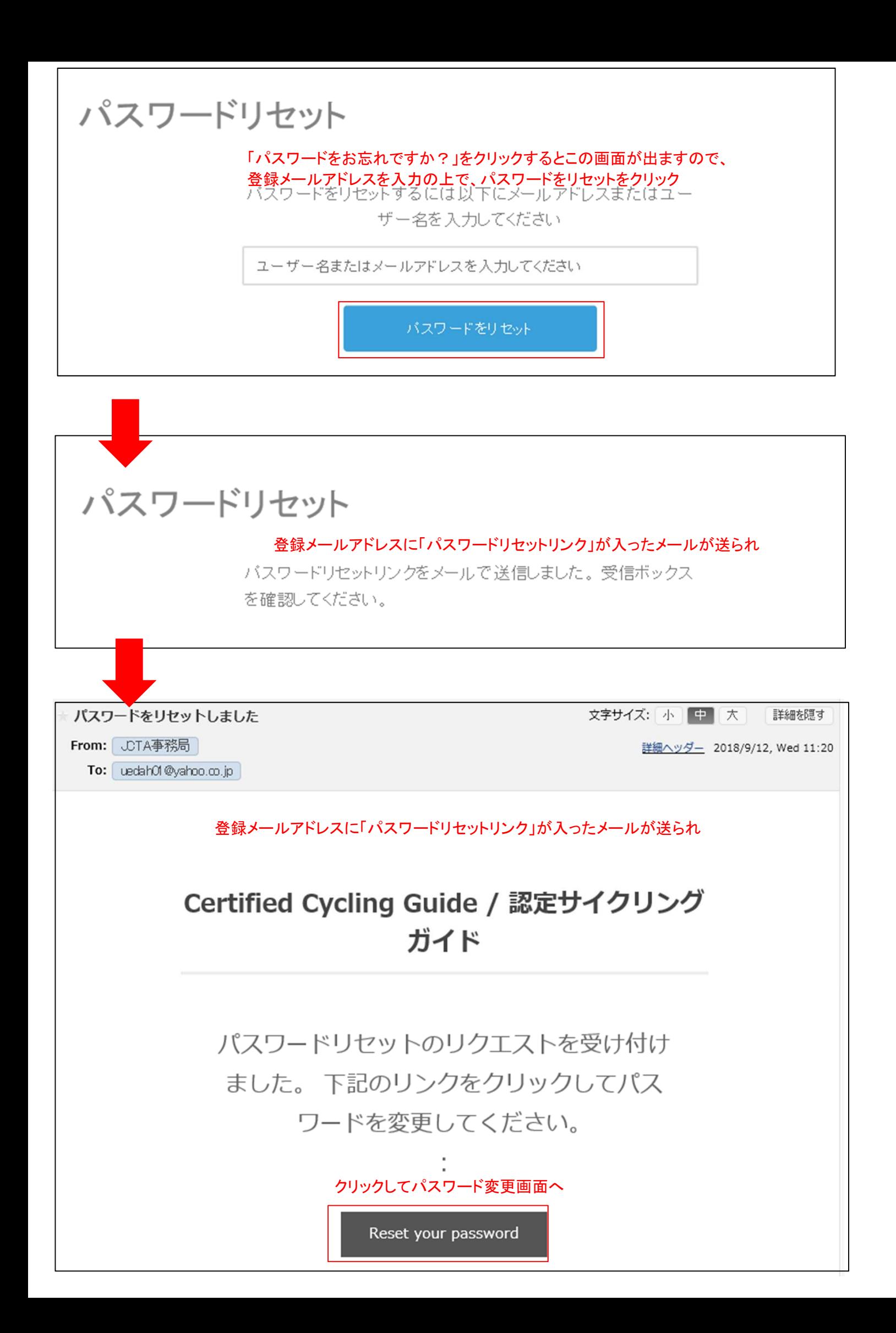

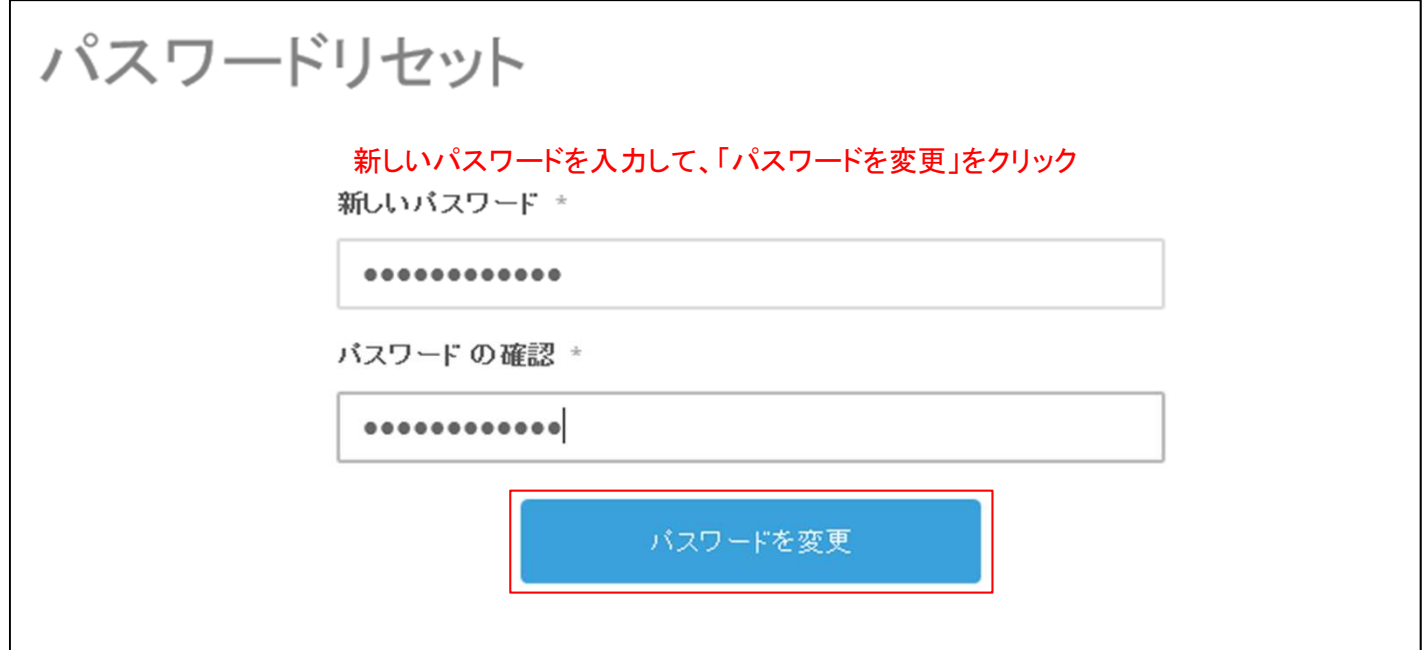

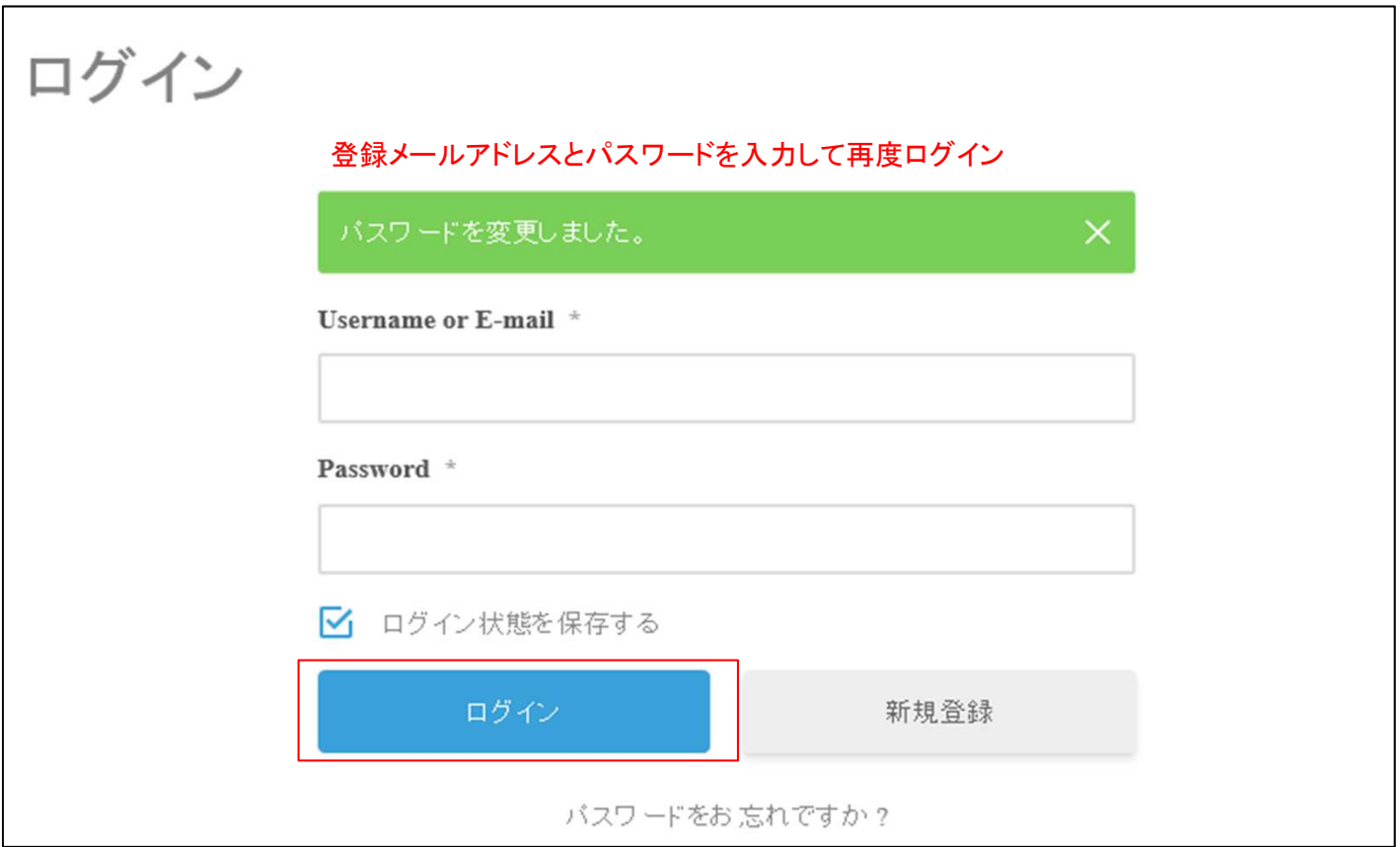

## KANOA IGARASHI 五十嵐カノア

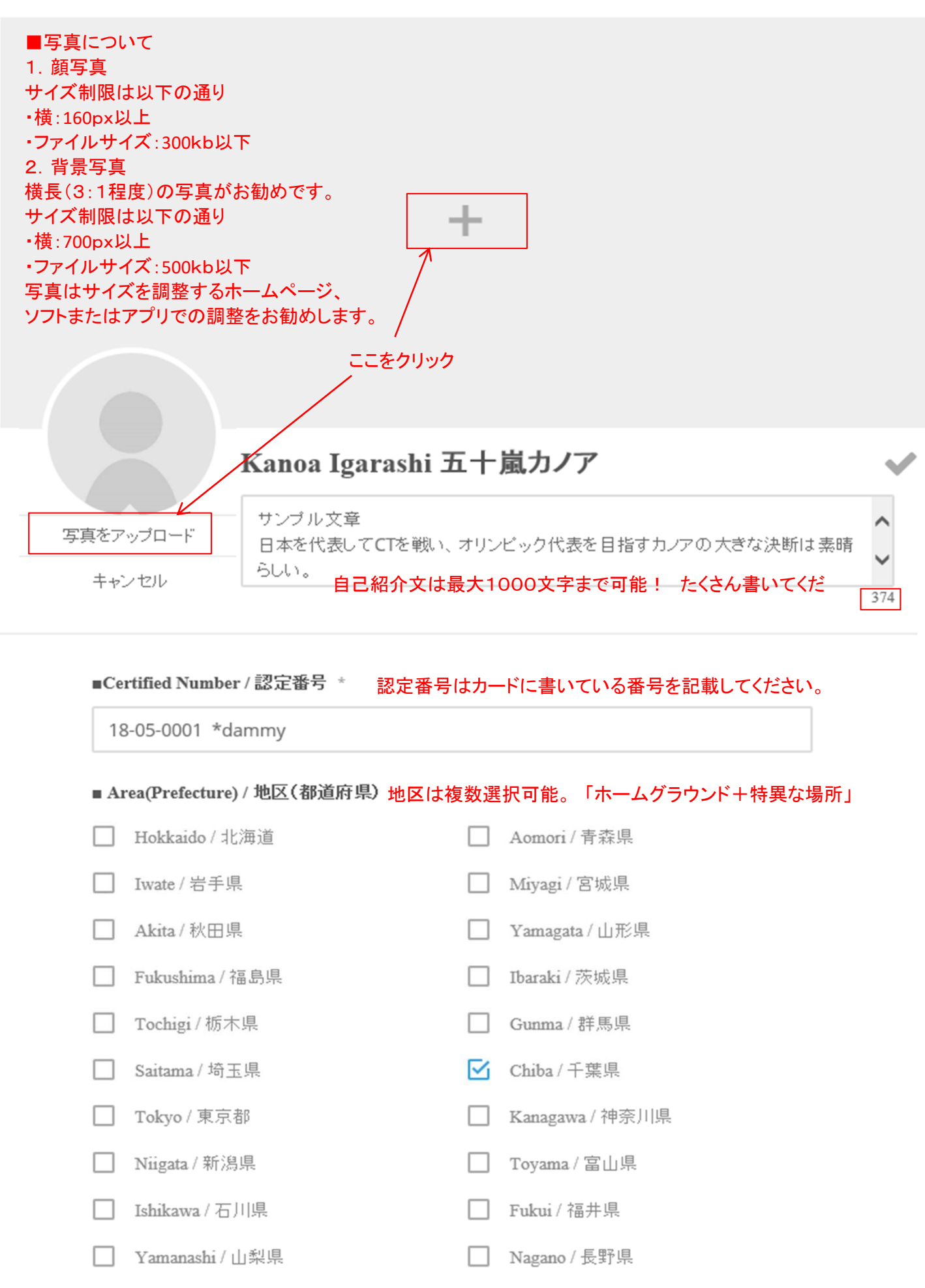

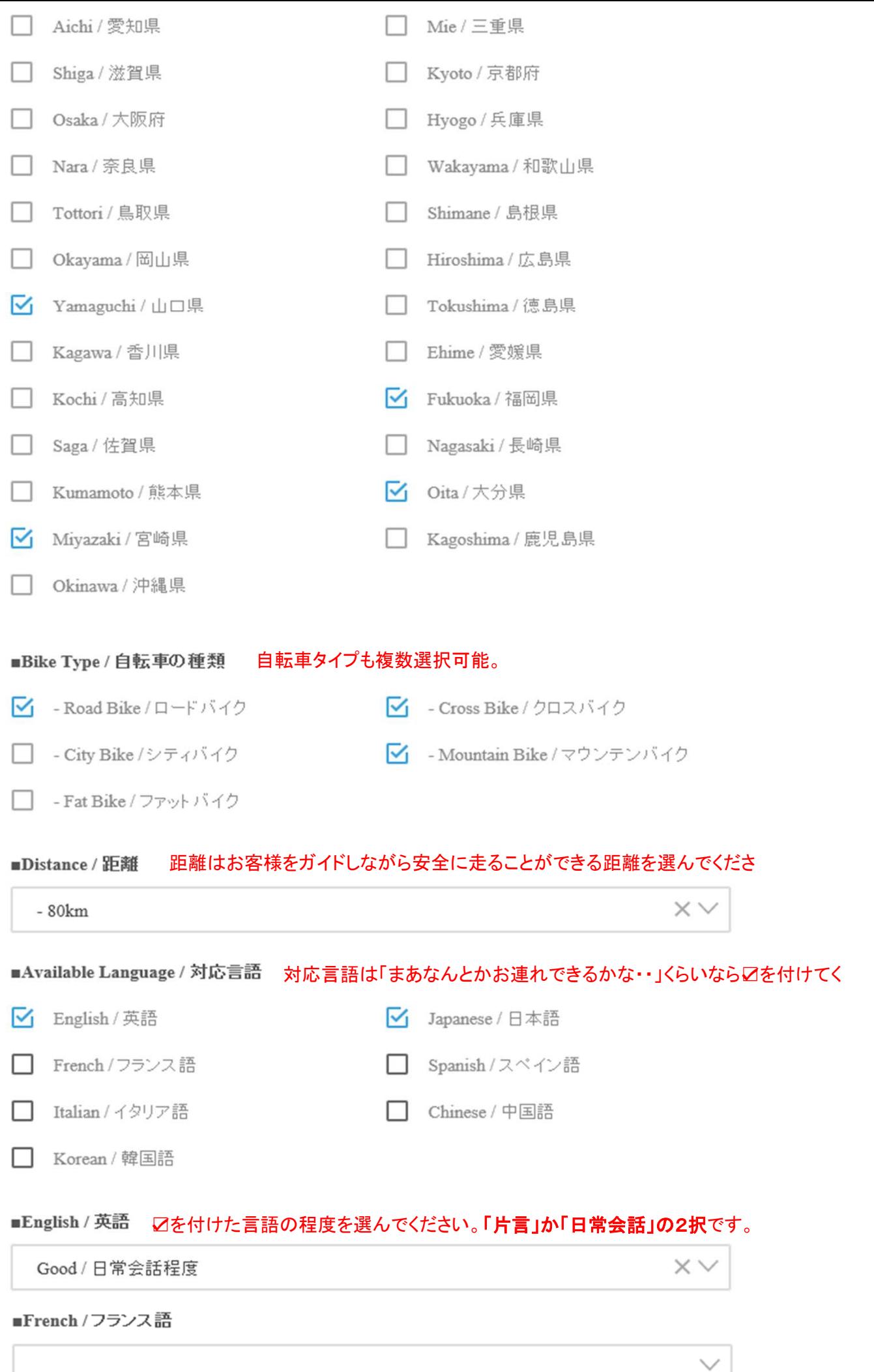

■Spanish / スペイン語

■Italian / イタリア語

■Mandarin / 北京語

■Korean / 韓国語

(o) Instagram

見せても良い自分のインスタグラムのアカウントをお持ちならお書きください。

F Facebook

見せても良い自分のフェイスブックをお持ちならお書きください。

Twitter

見せても良い自分のツイッターをお持ちならお書きください。

■Visit my Website / 私のウェブサイトへもどうぞ

自分やお店のホームページ等へのリンクはここへお書きくださ

ブロフィールをアップデート

Cancel

ひととおり入力したら、アップデート**/**登録をしてください。あとから何度でも直せます。

## KANOA IGARASHI 五十嵐カノア

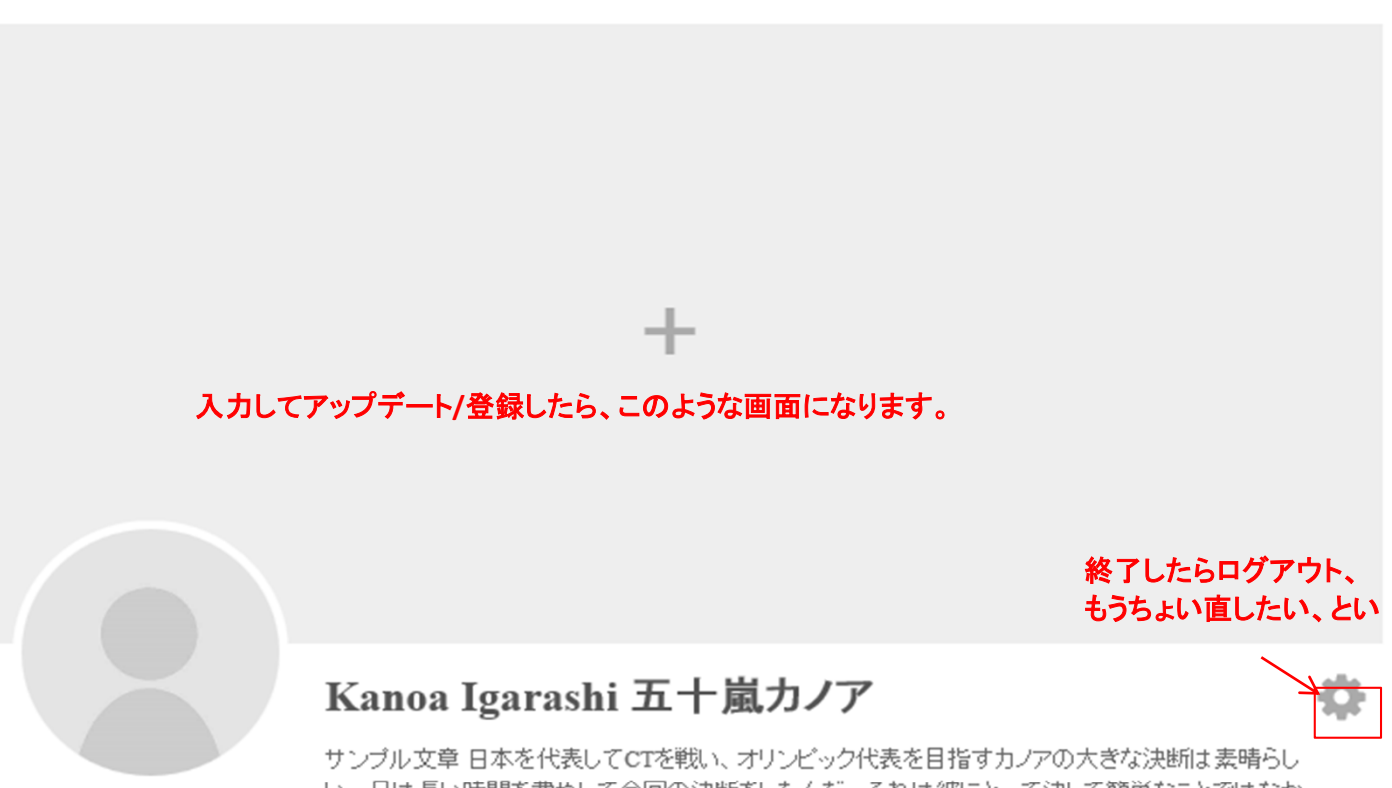

い。兄は長い時間を費やして今回の決断をしたんだ。それは彼にとって決して簡単なことではなかっ たはずだよ。私達はここアメリカで生まれ、ハンティントンビーチで育った。私達はHBローカルだし、 この町とこの国を愛している。それは永遠さ。私達は与えられた全てのチャンスと経験、みんなから 貰った愛と支援に感謝している。今回、カノアはツアーで初の日本人となった。オリンピック選手を目 指し、サーフィンというスポーツが世界に普及する手助けをするんだ。私は彼の決断を支持し、兄で あることを誇りに思う。I can't believe how big of a deal Kanoa's decision to represent Japan on the CT and hopefully the Olympics has become. My brother spent a long time deciding what to do. It was not a n easy decision for him. We were born here in the USA and raised here in Huntington Beach. We are H B locals and we love this town and this country.

■Certified Number / 認定番号

18-05-0001 \*dammy

■ Area(Prefecture) / 地区(都道府県)

Chiba / 千葉県, Yamaguchi / 山口県, Fukuoka / 福岡県, Oita / 大分県, Miyazaki / 宮崎県

■Bike Type / 自転車の種類

- Road Bike / ロードバイク, - Cross Bike / クロスバイク, - Mountain Bike / マウンテンバイク

■Distance / 距離

 $-80km$ 

■Available Language / 対応言語

English / 英語, Japanese / 日本語

■English / 英語

Good / 日常会話程度